## **プロジェクトの実施場所と体験方法**

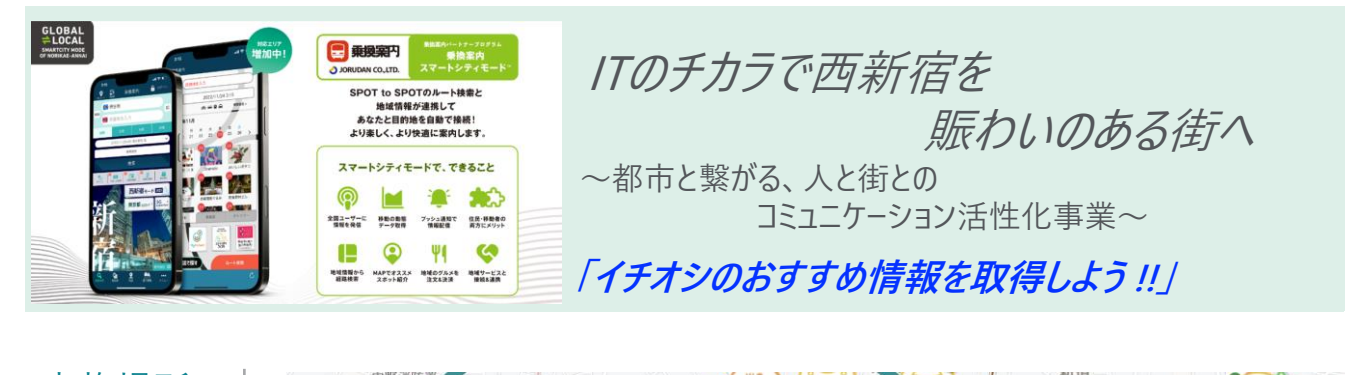

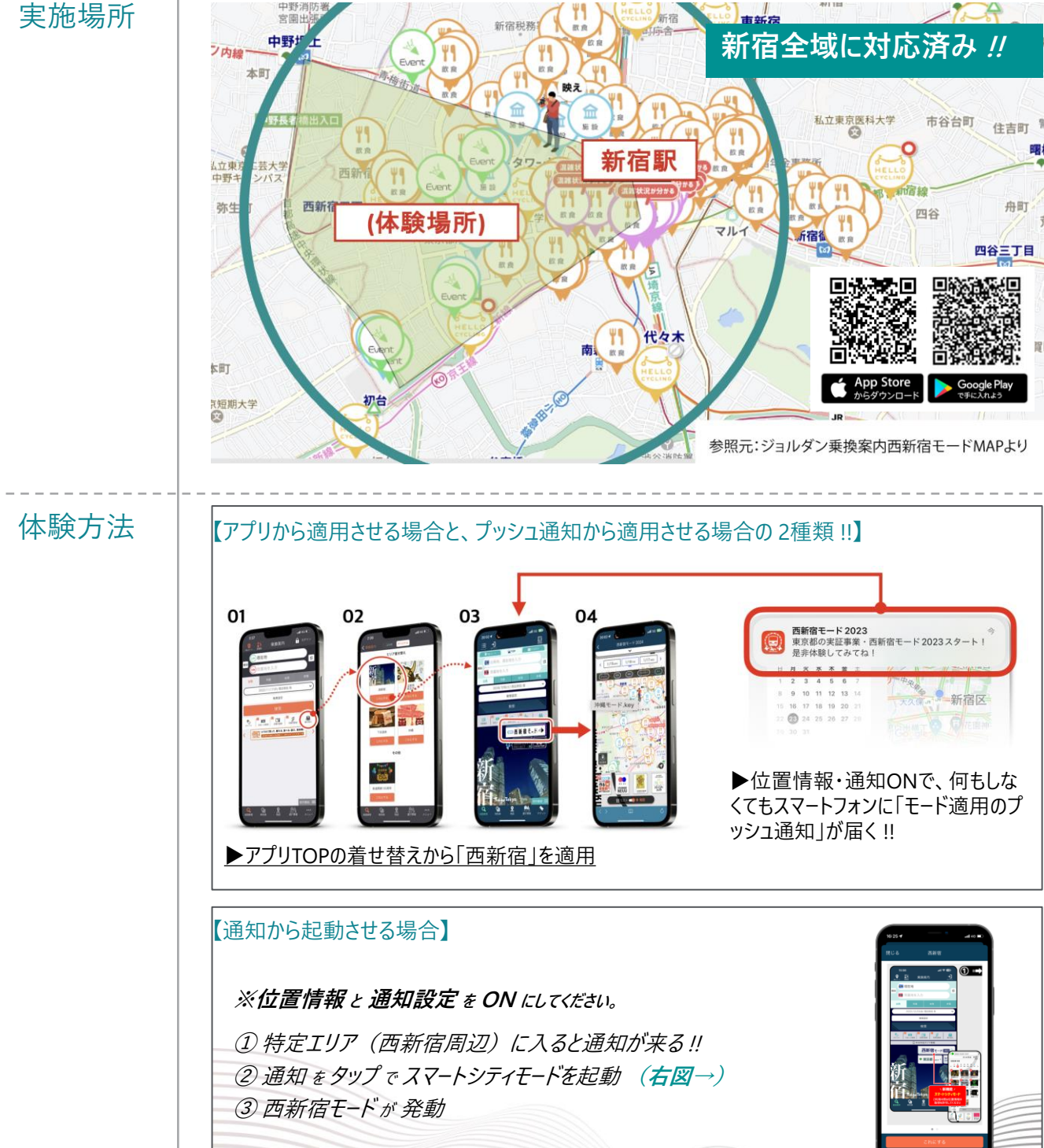

## **プロジェクトの実施場所と体験方法**

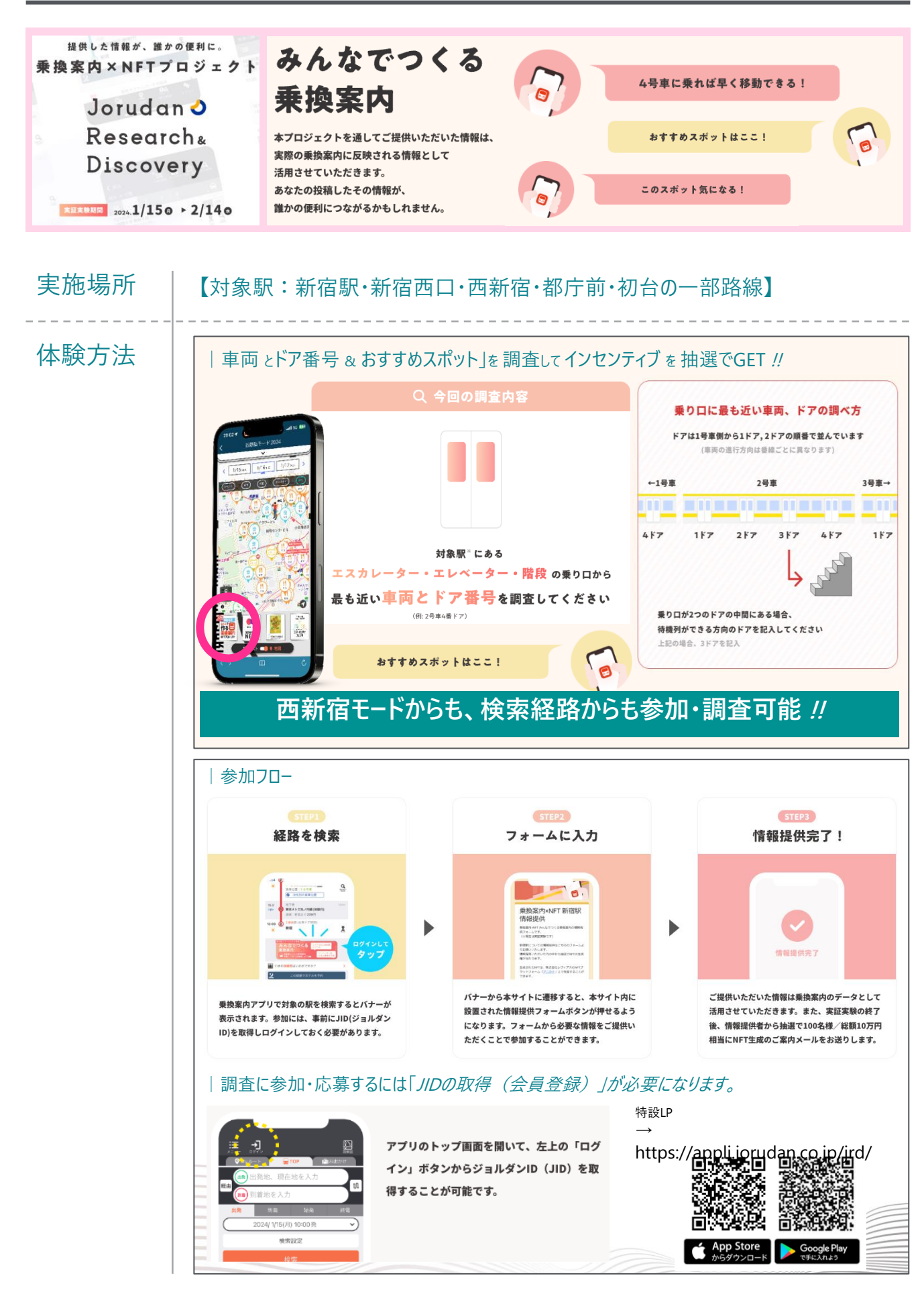